## **STATE BOARD OF TECHNICAL EDUCATION, BIHAR Scheme of Teaching and Examinations for IIIRD SEMESTER DIPLOMA IN COMPUTER SCIENCE & ENGINEERING**

### **(Effective from Session 2016-17 Batch)**

## **THEORY**

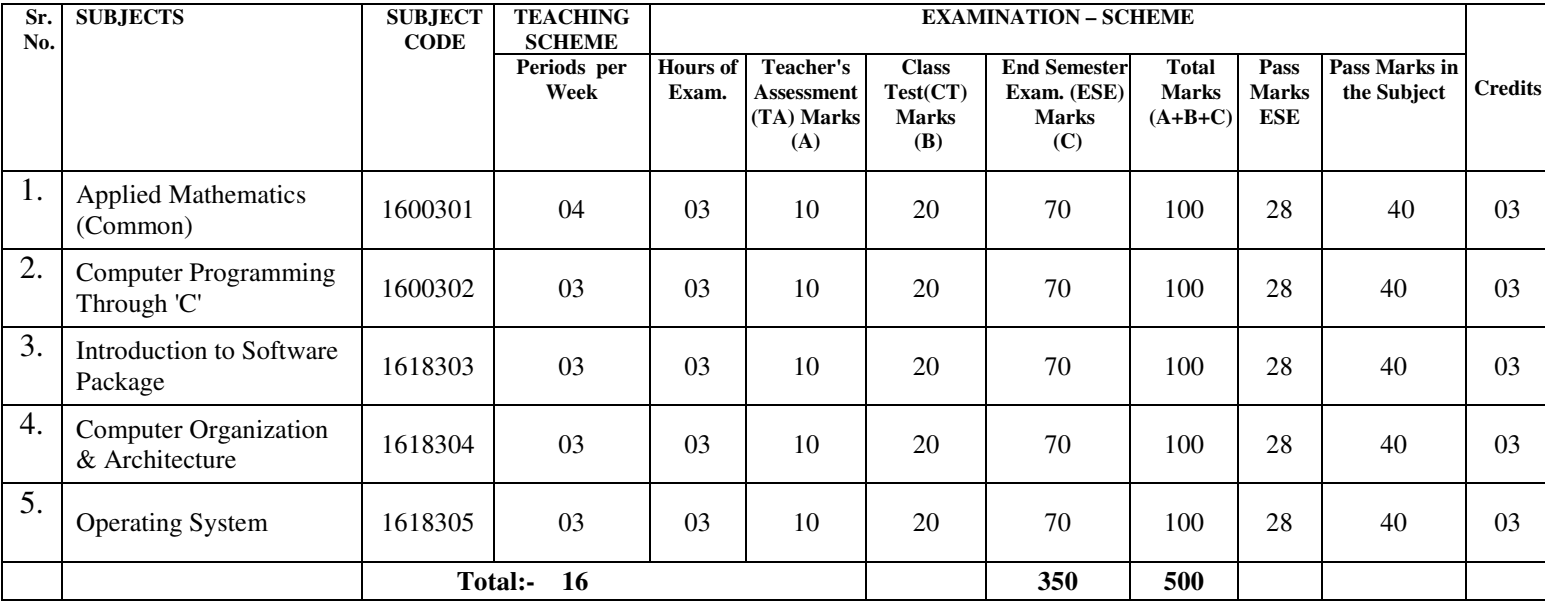

## **PRACTICAL**

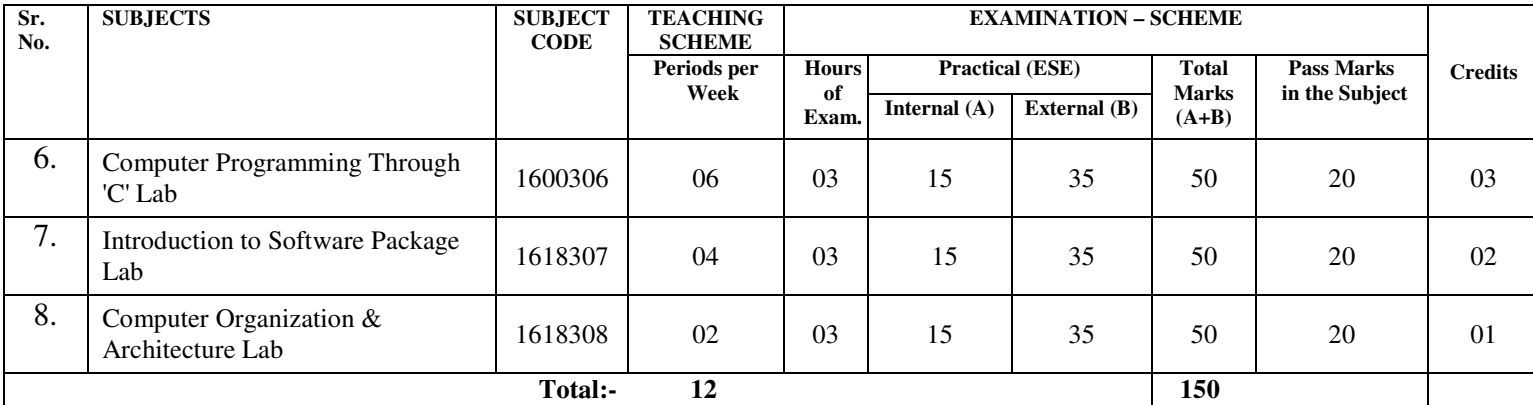

## **TERM WORK**

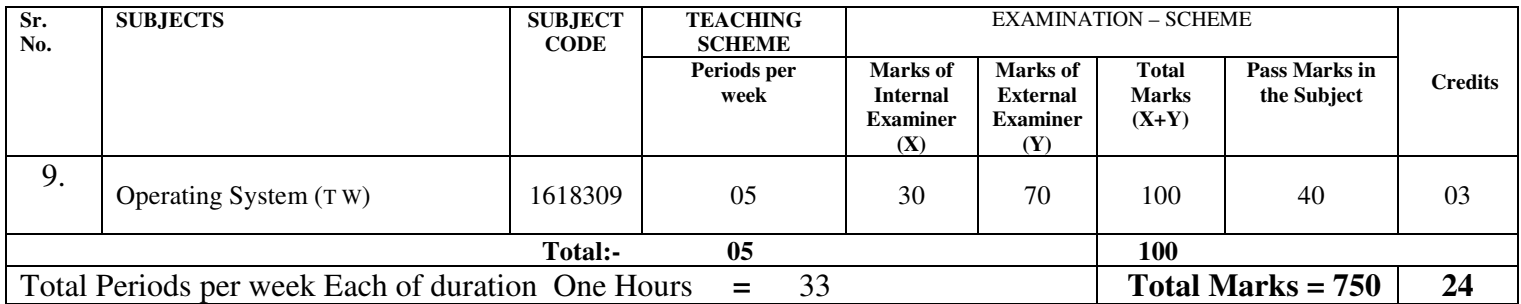

### **APPLIED MATHEMATICS (COMMON)**

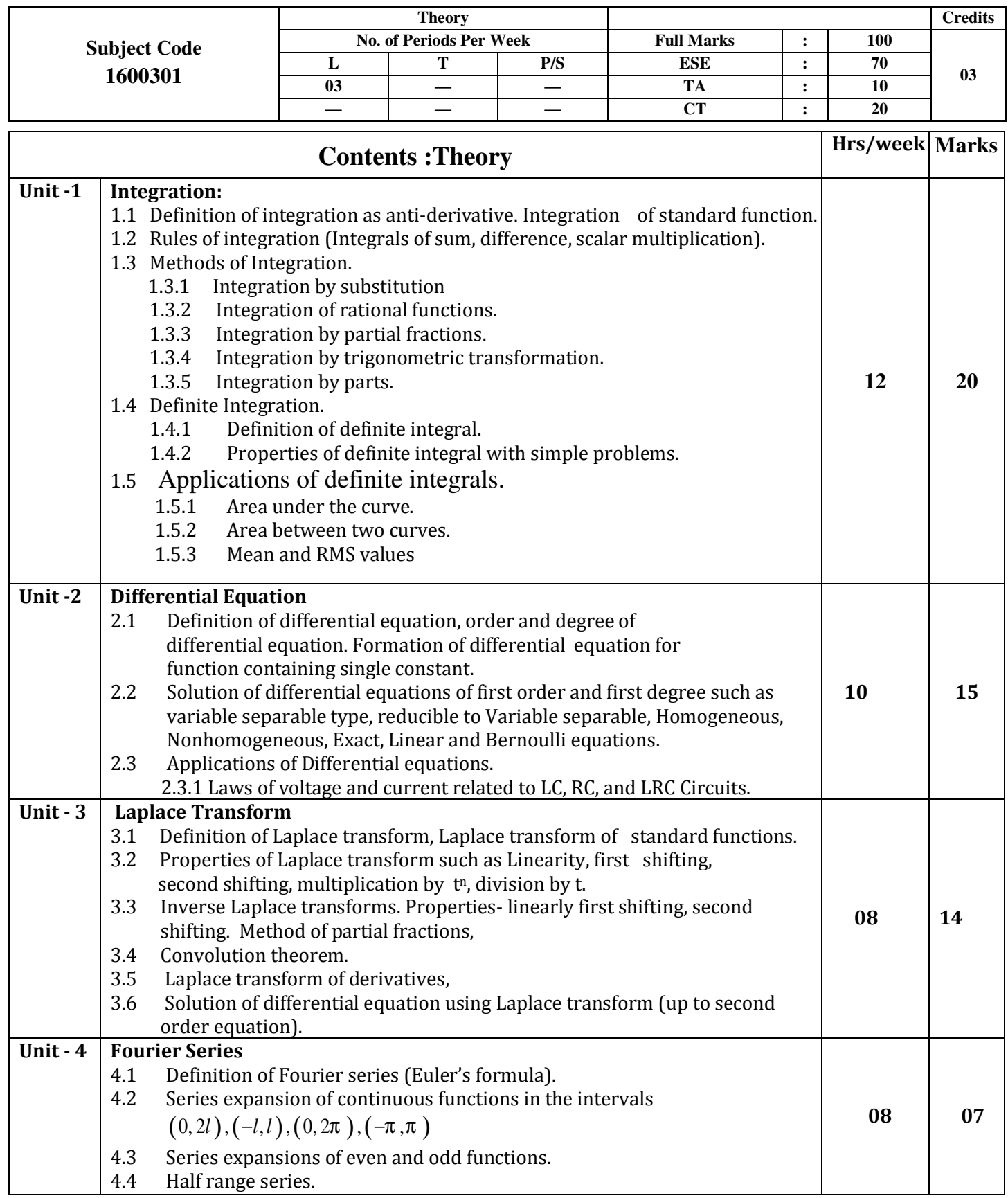

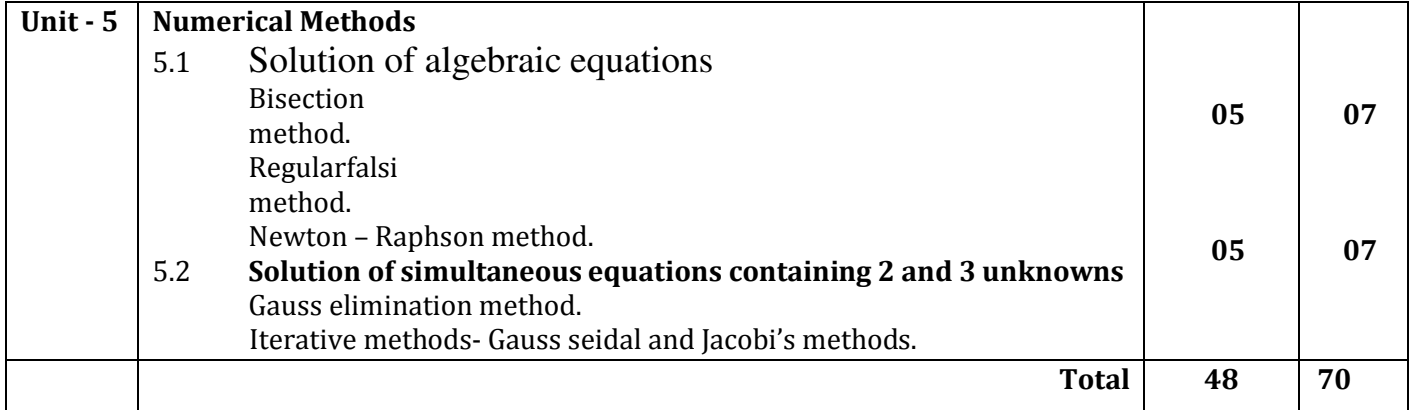

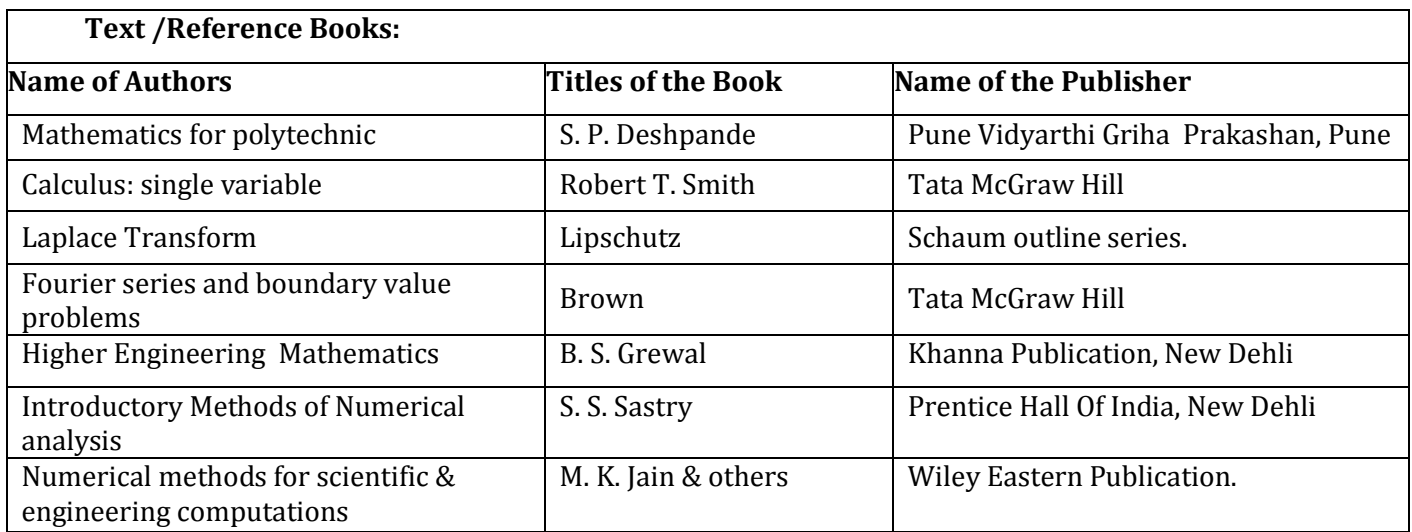

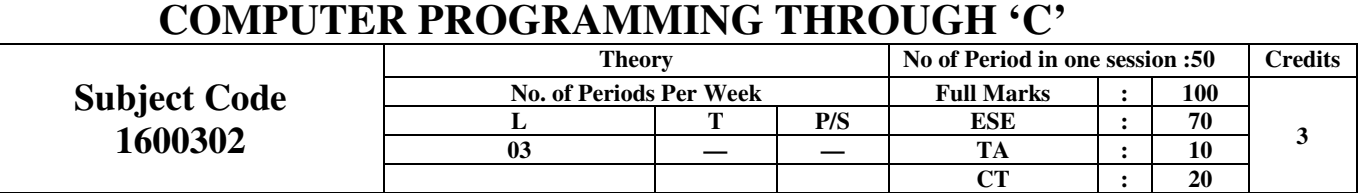

## **Rationale:**

Computers play a vital role in present day life, more so, in the professional life of technician engineers. In order to enable the students use the computers effectively in problem solving, this course offers the modern programming language C along with exposition to various engineering applications of computers.

#### **Objective:**

- The objectives of this course are to make the students able to:
- Develop efficient algorithms for solving a problem.
- Use the various constructs of a programming language viz. conditional, iteration and recursion.
- Implement the algorithms in "C" language.
- Use simple data structures like arrays, stacks and linked list solving problems.
- Handling File in "C".

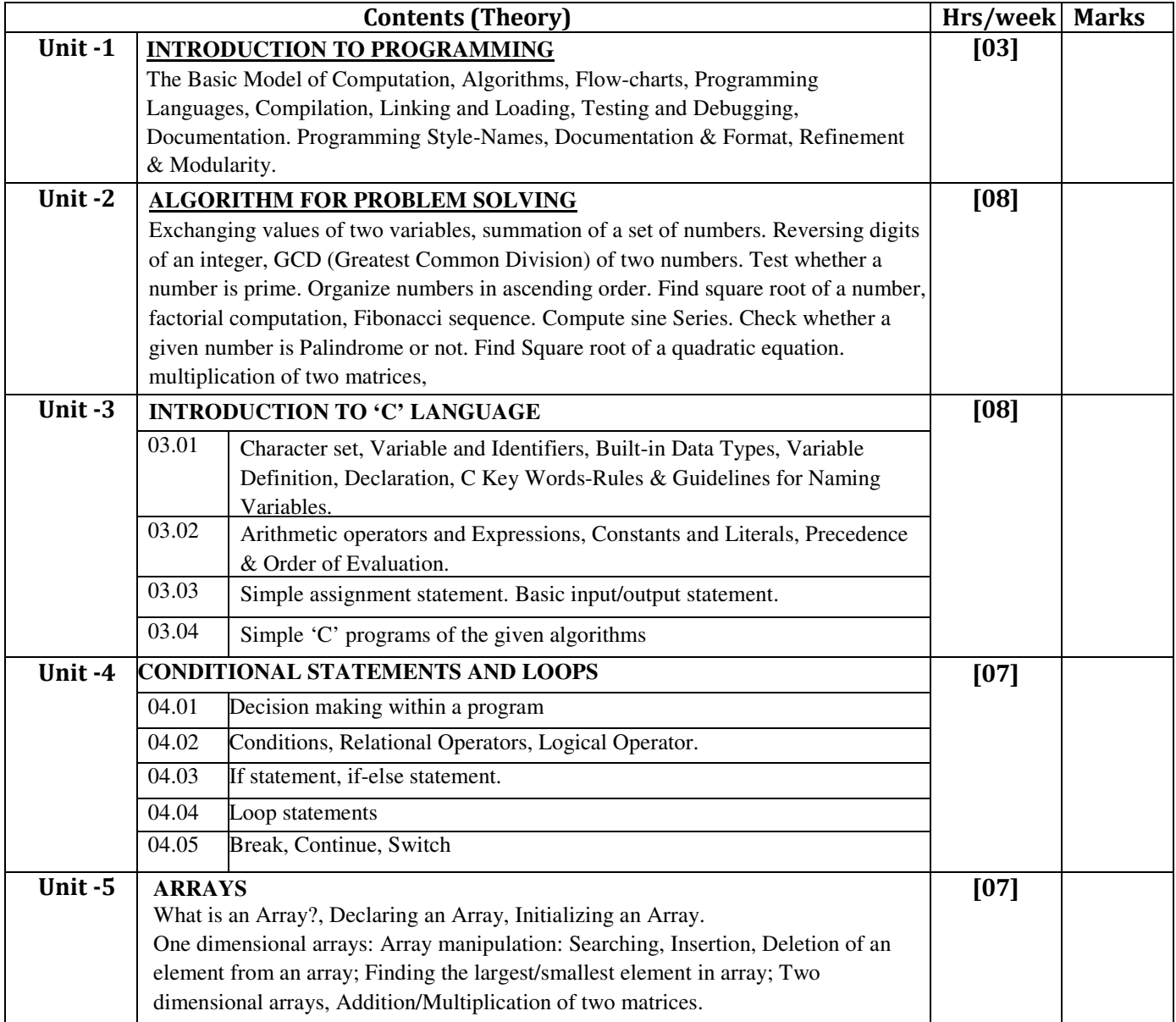

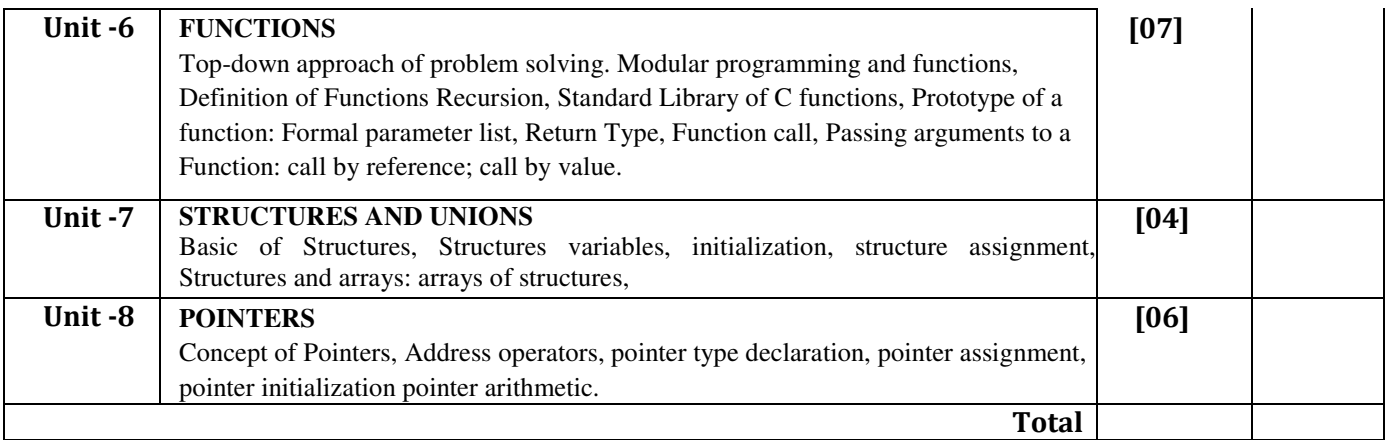

### **Text / Reference Books -**

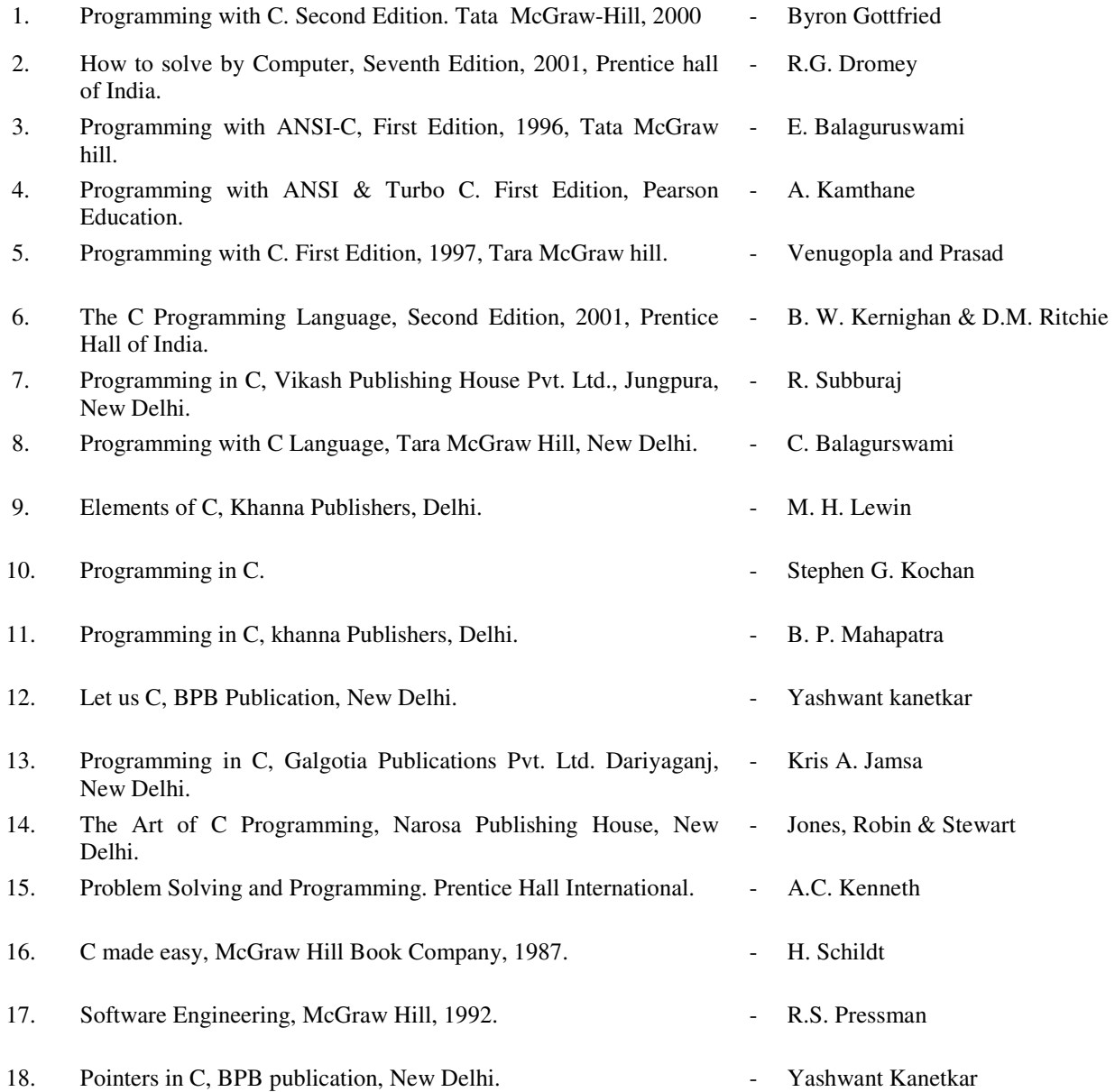

## **INTRODUCTION TO SOFTWARE PACKAGES**

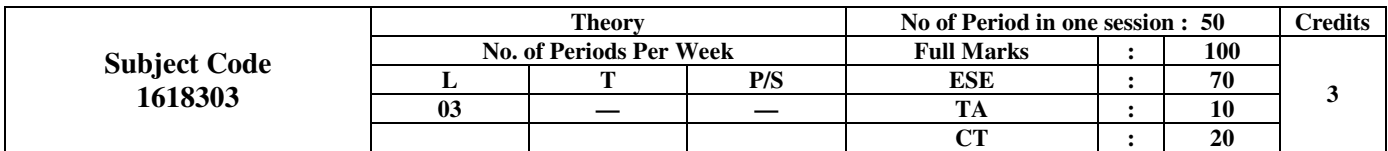

#### **Rationale & Objective:-**

This course will enable the students to familiarize with the features and use of application packages such as Word Processing Package (MS-Word), Spreadsheet Package (MS-Excel), Presentation Packages (MS-Power Point), Data Base Management Package (Visual Fox Pro) and Anti-virus Packages.

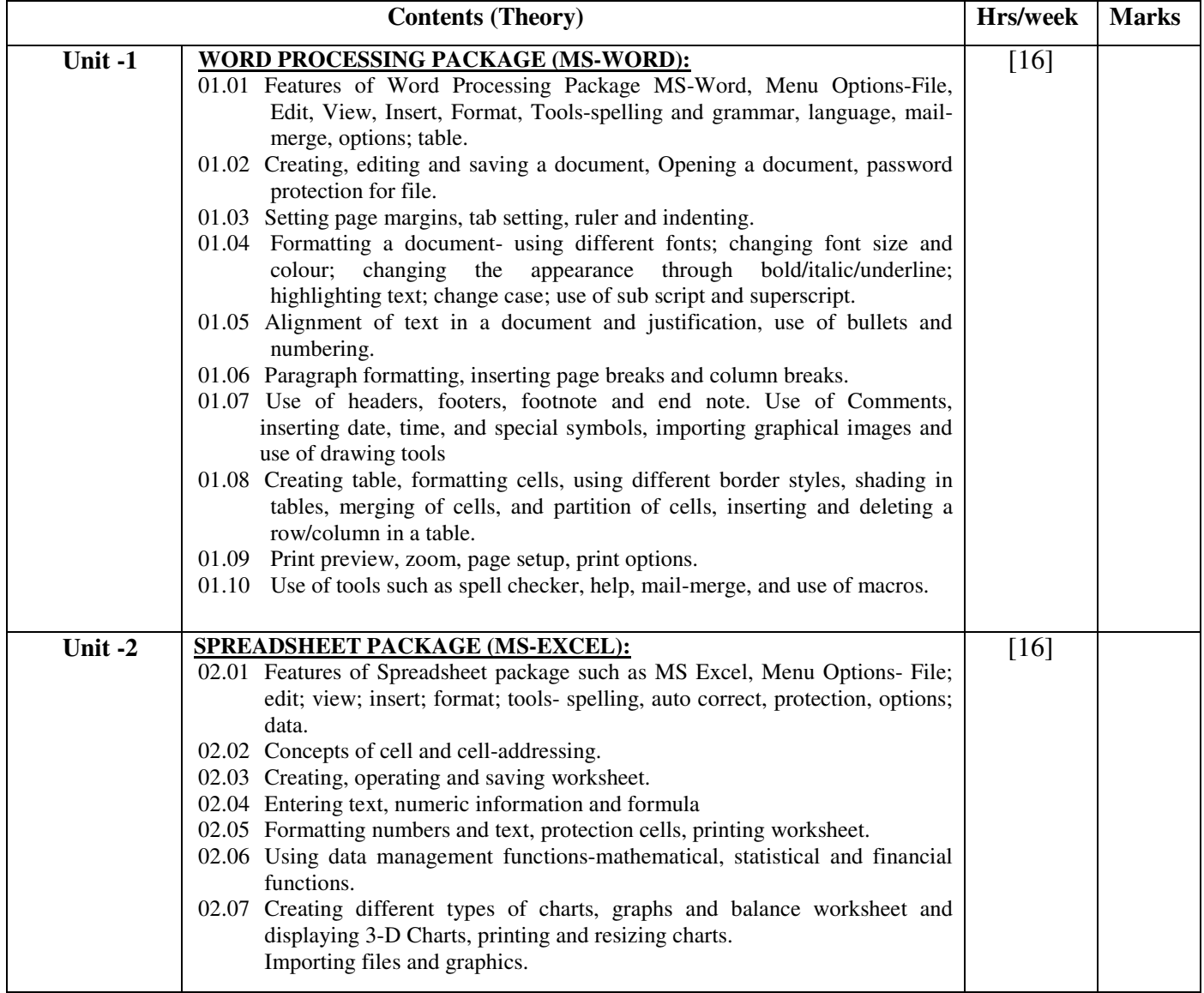

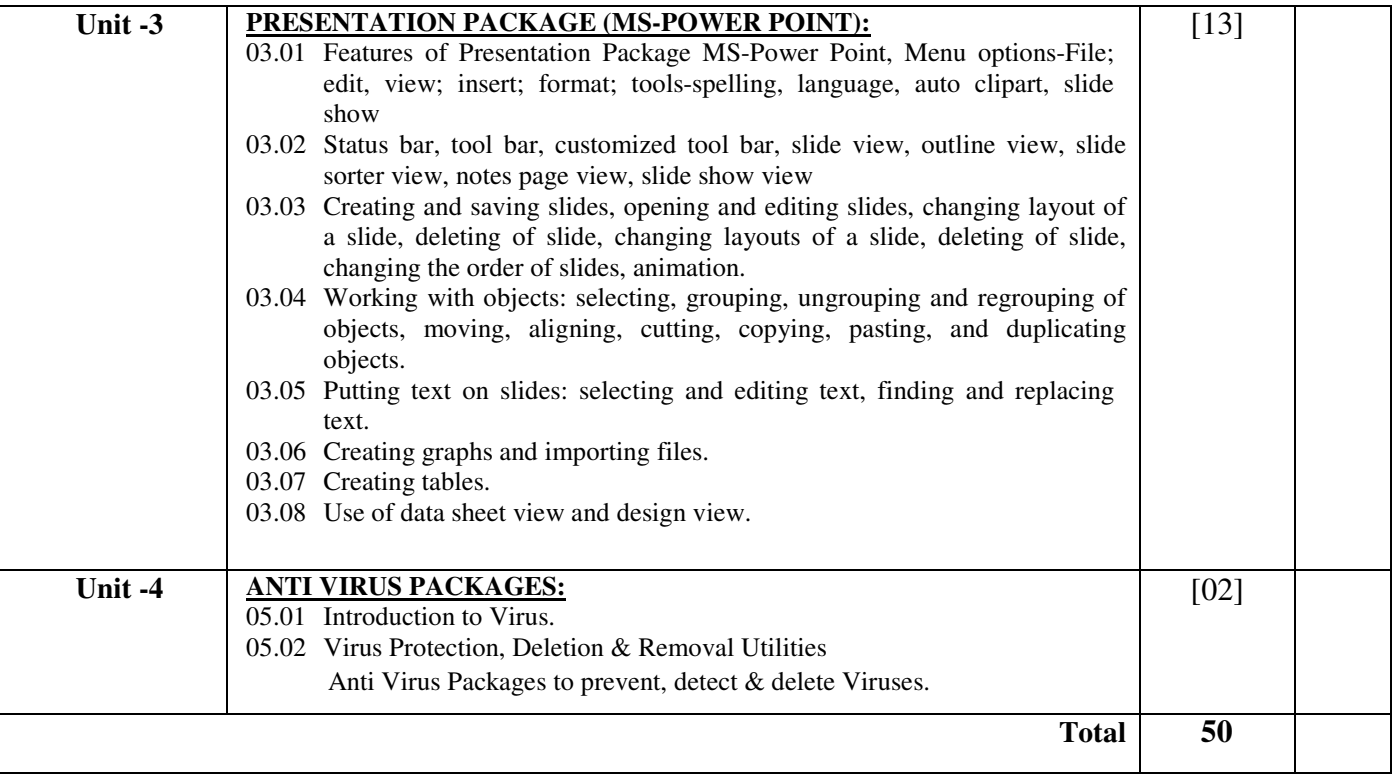

#### **Books Recommended:-**

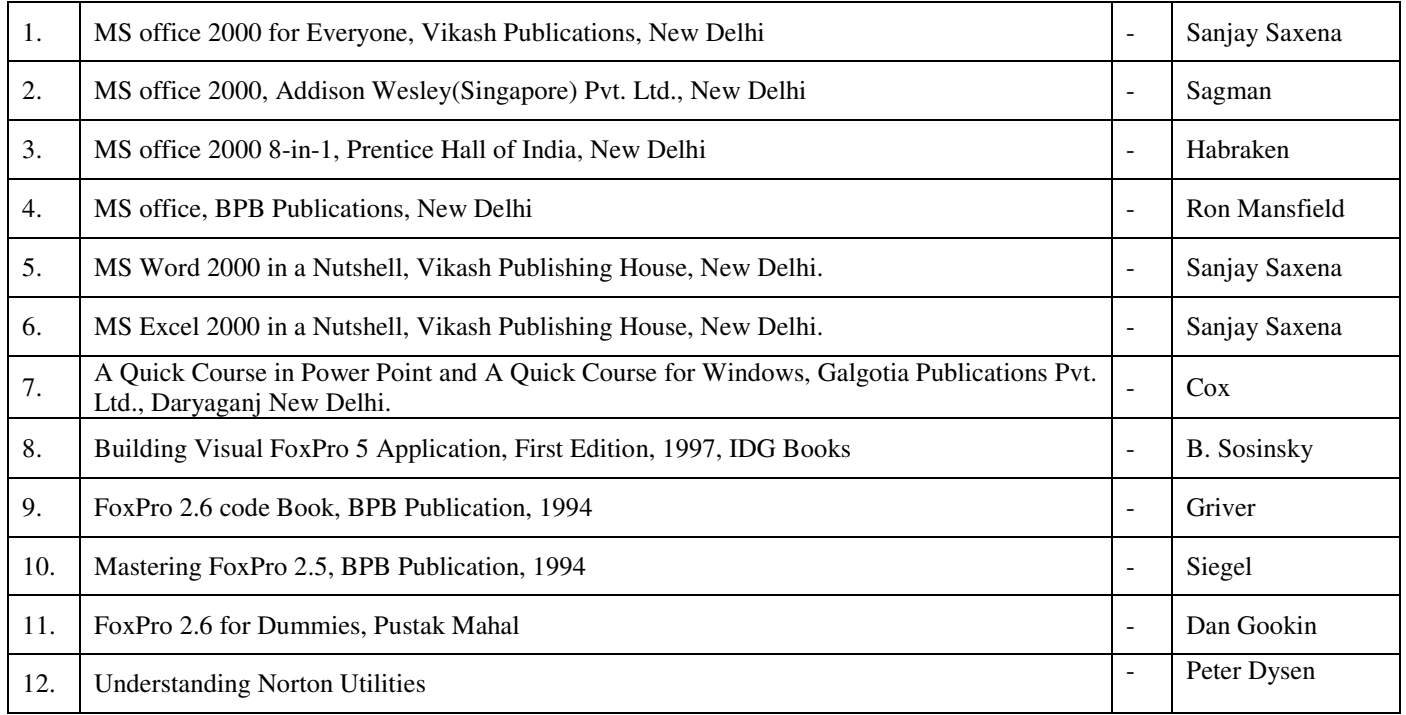

## **COMPUTER ORGANISATION & ARCHITECTURE**

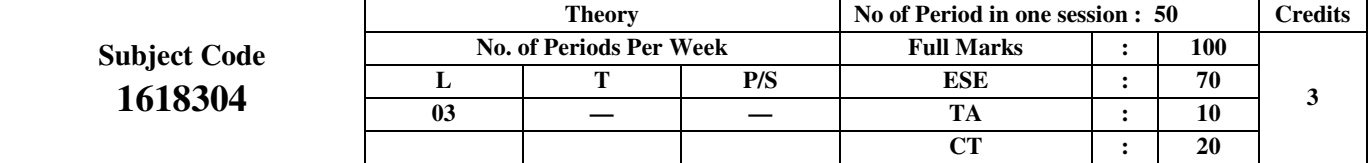

#### **Rationale:**

This course will enable the students to grasp the working of basic components of computer system. Further the course will help them to learn as to how the basic components interact with each other to form a working system.

#### **Objective:**

Objective of the course is to familiarize students about hardware and software design including logic design, and basic structure and behavior of the various functional modules of the computers and how they interact to provide the processing needs of the user.

This subject mainly focuses on the hardware and system software. It aims to describe the following aspects:

- Building blocks of the computer
- Computer Design
- Assembly Language Programming

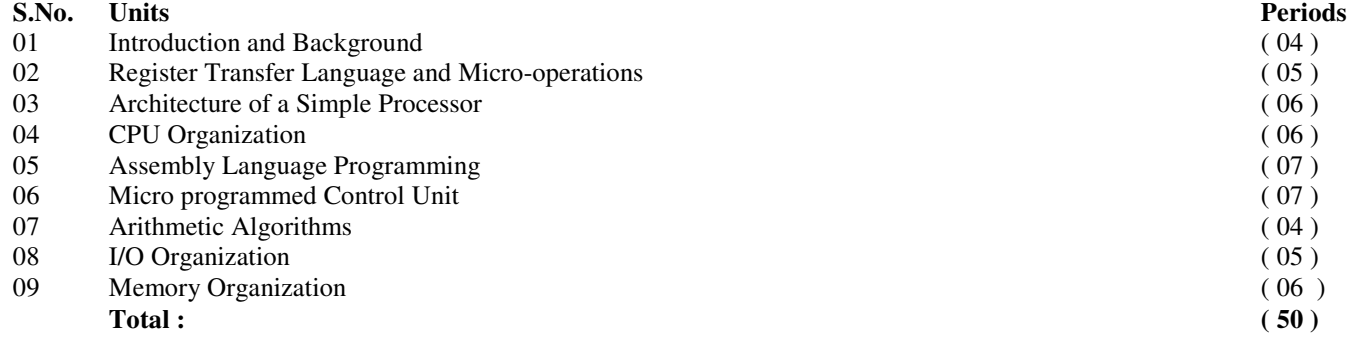

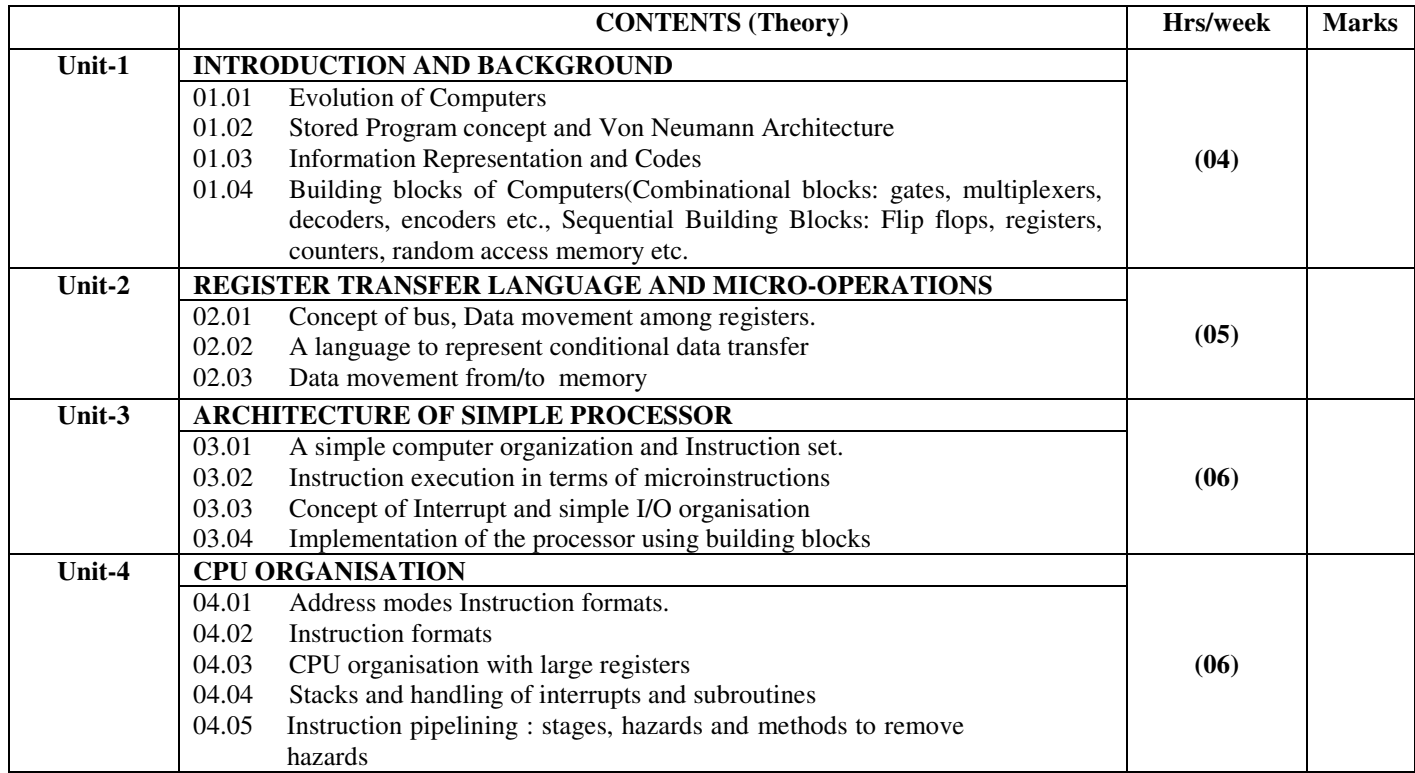

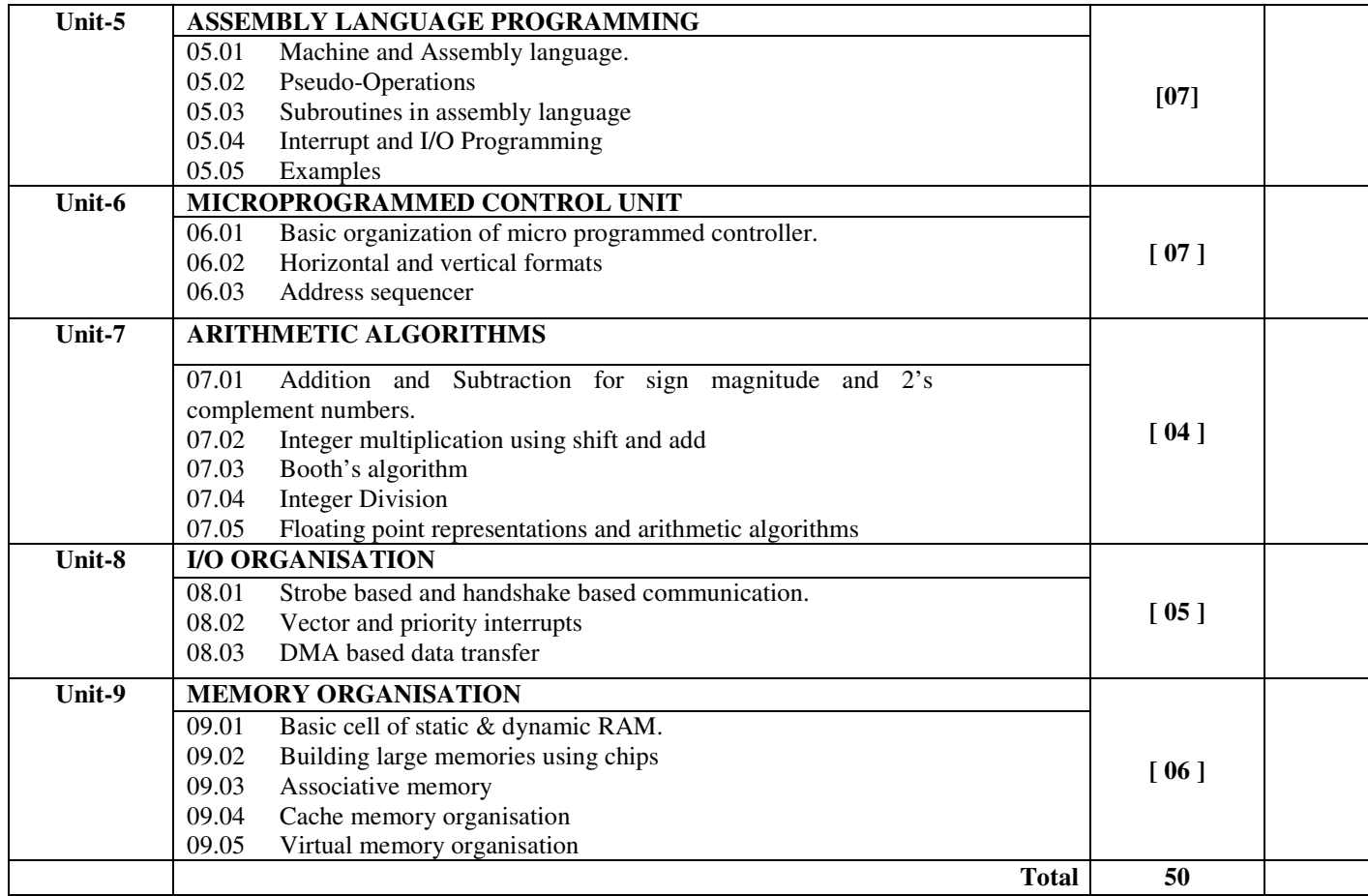

#### **Books Recommended: Text/Reference Books-**

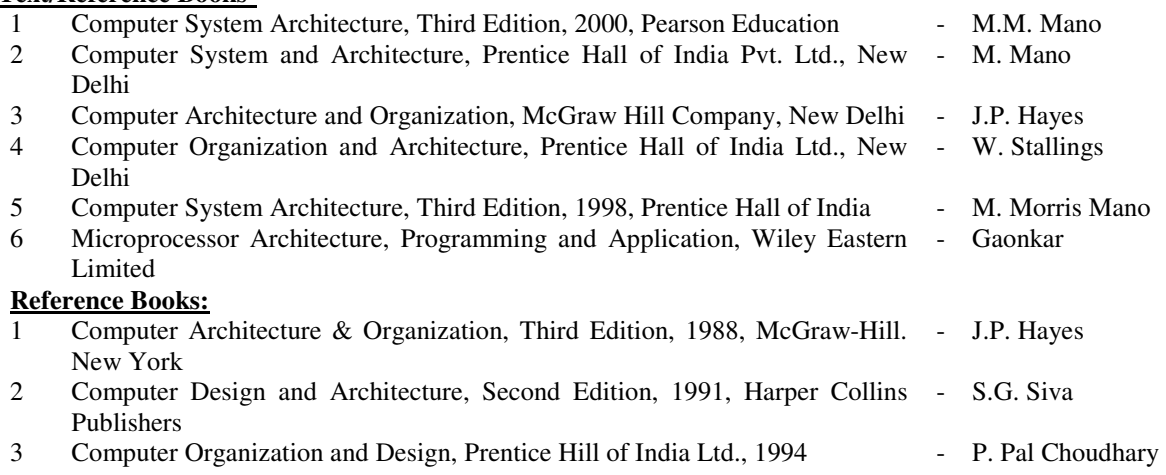

# **OPERATING SYSTEM**

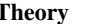

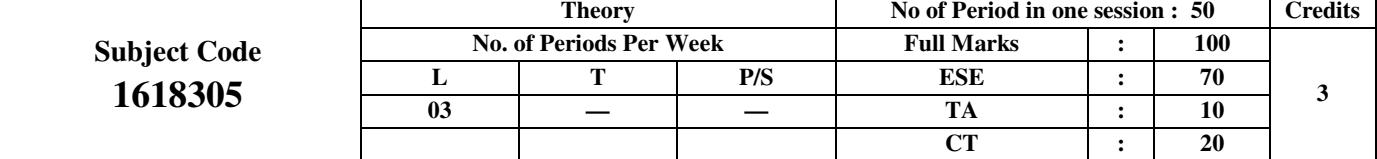

#### **Rationale:**

The course provides the students with an understanding of human computer interface existing in computer system and the basic concepts of operating system and its working. Further, good working knowledge to work in Windows and Unix environments is provided by this course.

#### **Objective:**

The objectives of this course are to make the students able to

- To teach the requirement of Operating System in Computers.
- To teach Windows Operating System and to make familiar with special features of Windows Operating System.
- To teach multi-user Operating System Unix Operating System and Unix File Structure.

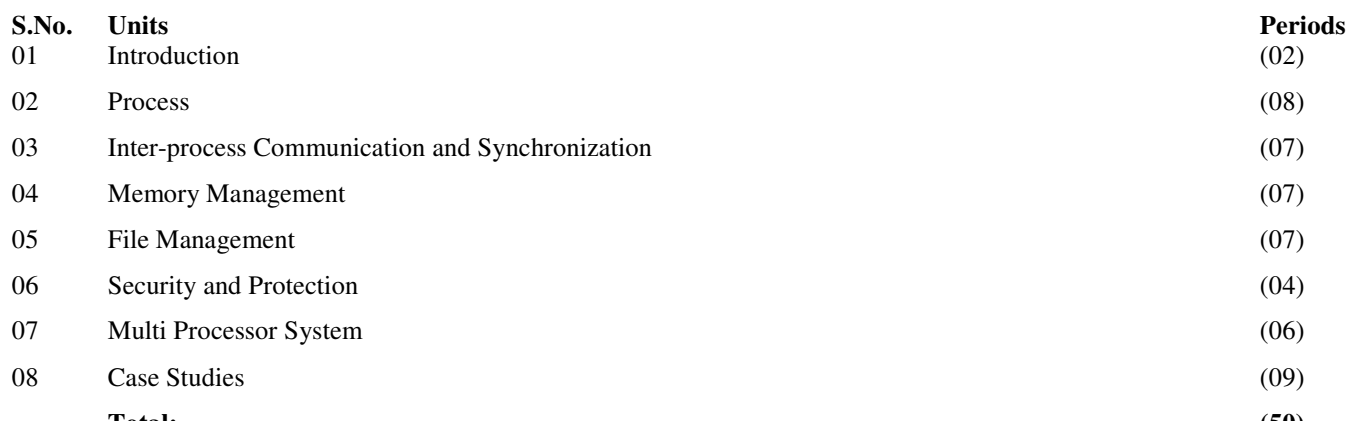

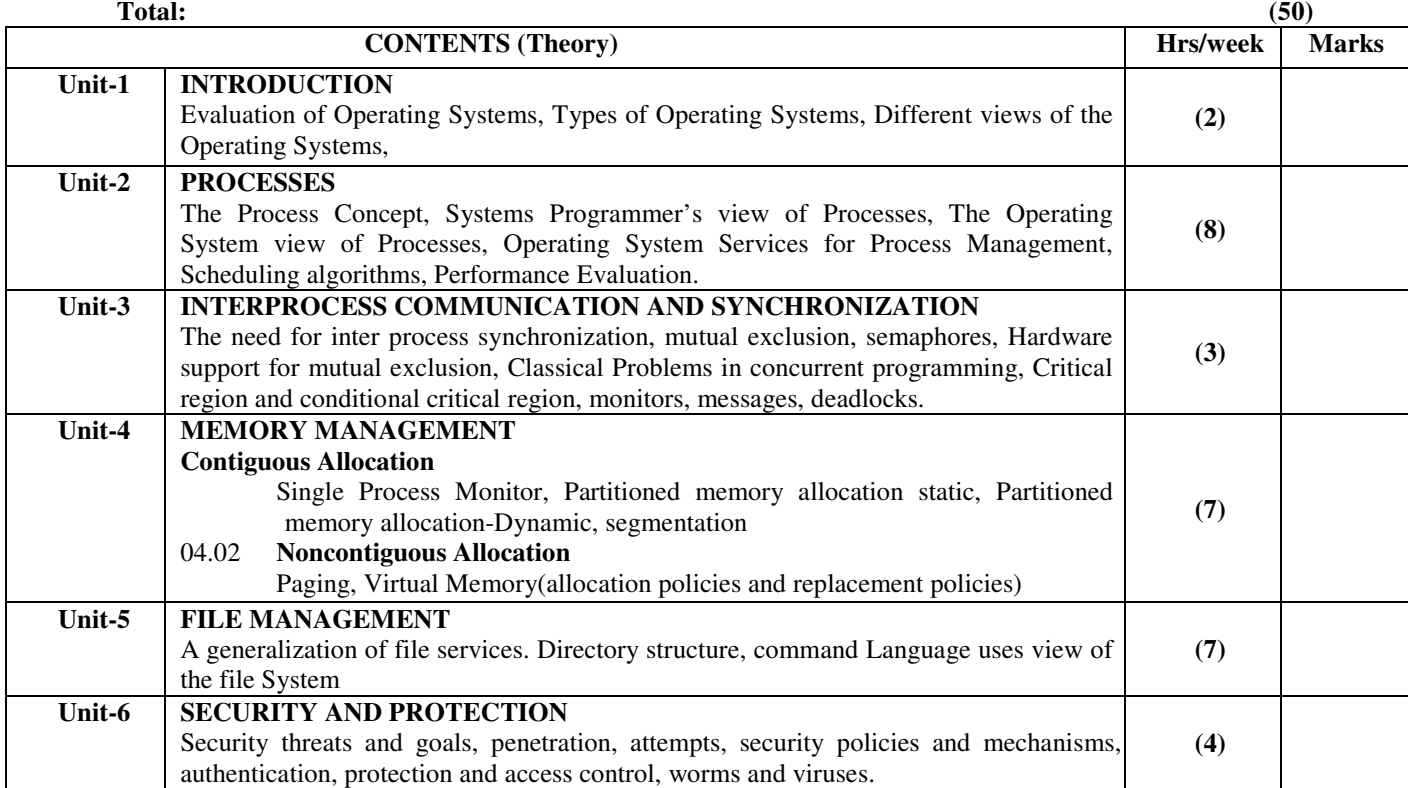

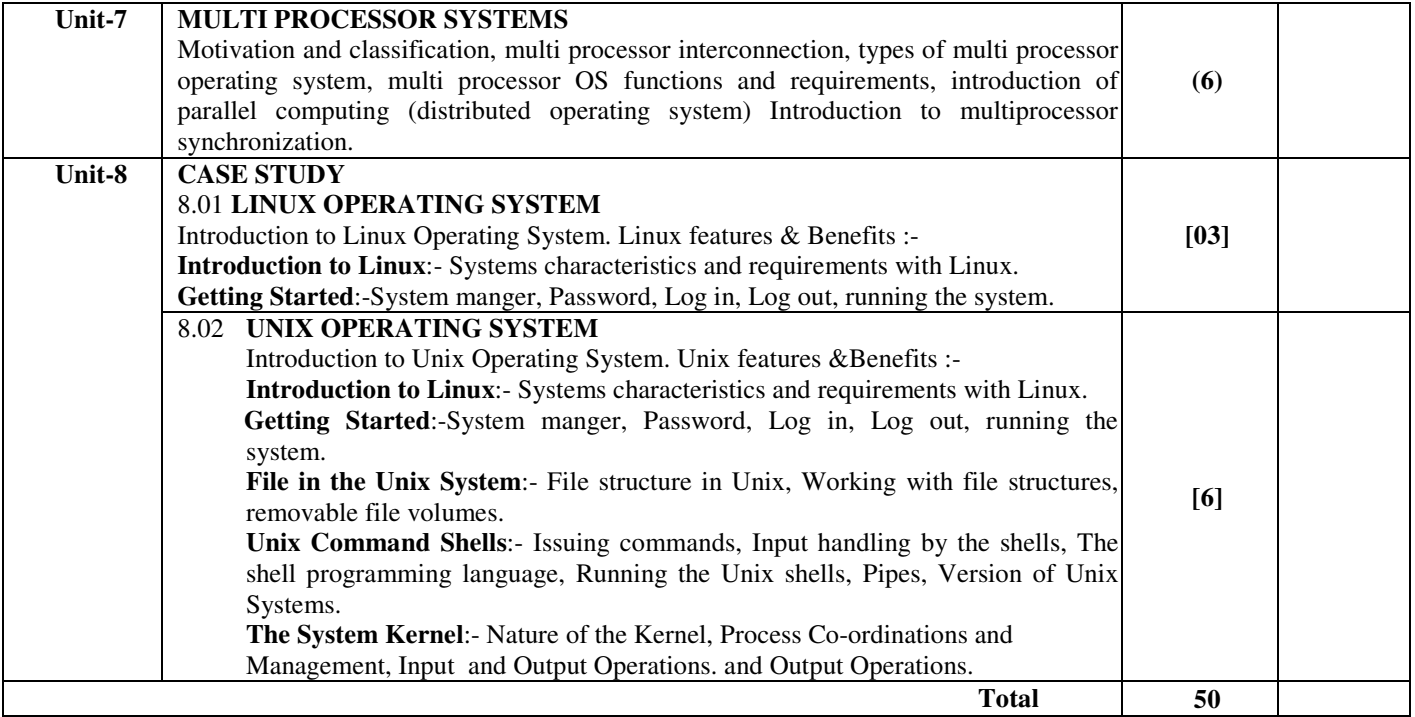

#### **Books /Reference Books-**

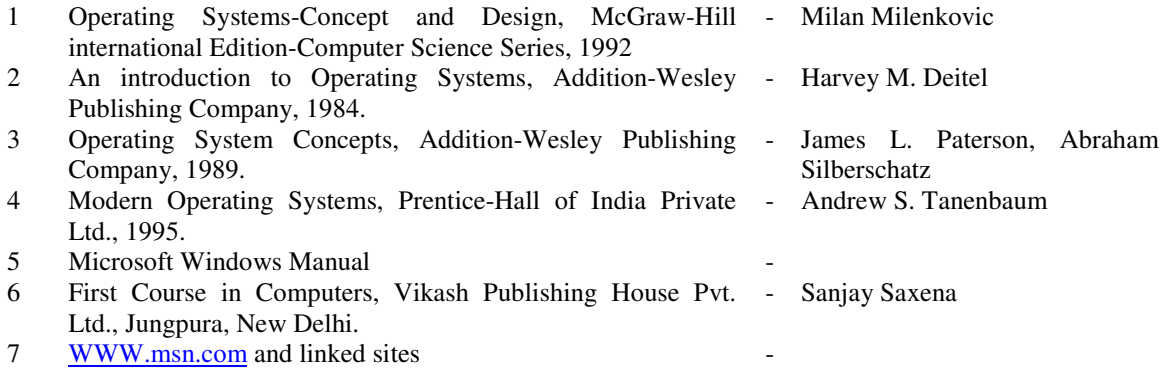

## **COMPUTER PROGRAMMING THROUGH 'C' LAB**

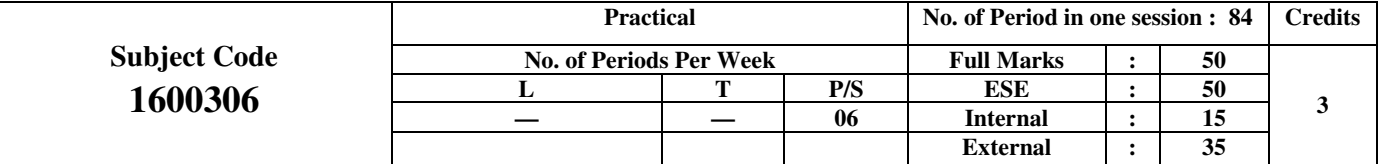

**Rationale:** 

 Computer Play a vital role in present day life, more so, in the professional life of technician engineer. In order to enable the students use the computer effectively in problem solving, this course offers the modern programming language C along with exposing to various engineering application of computers.

#### **Objective**

The objectives of this course are to make the students able to:

- Use the various constructs of a programming Language viz. Conditional Iteration and recursion
- Implement the algorithm in C language
- Use Simple data structures like arrays, stacks and Linked list solving problems.
- Handling file in C

**Eight experiments to be performed in the laboratory:** 

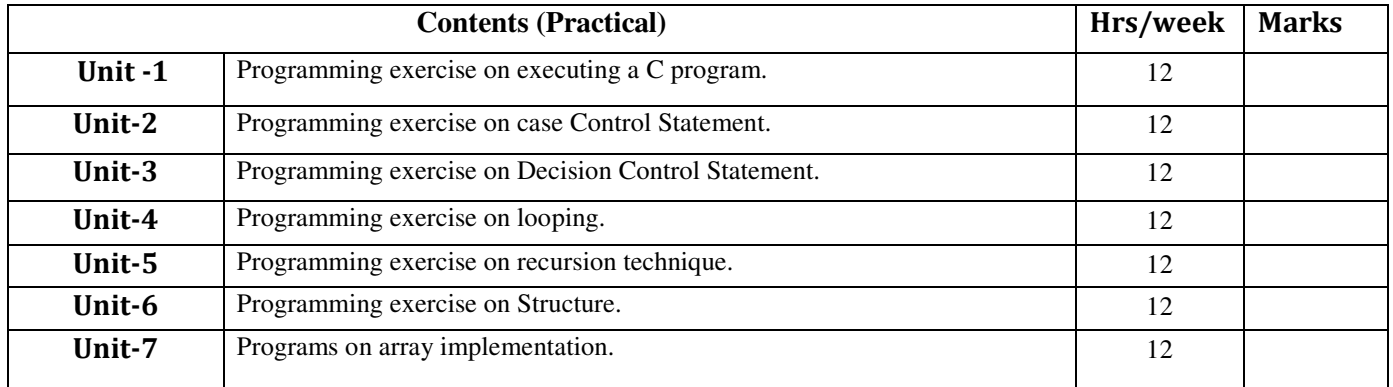

#### **Text / Reference Books -**

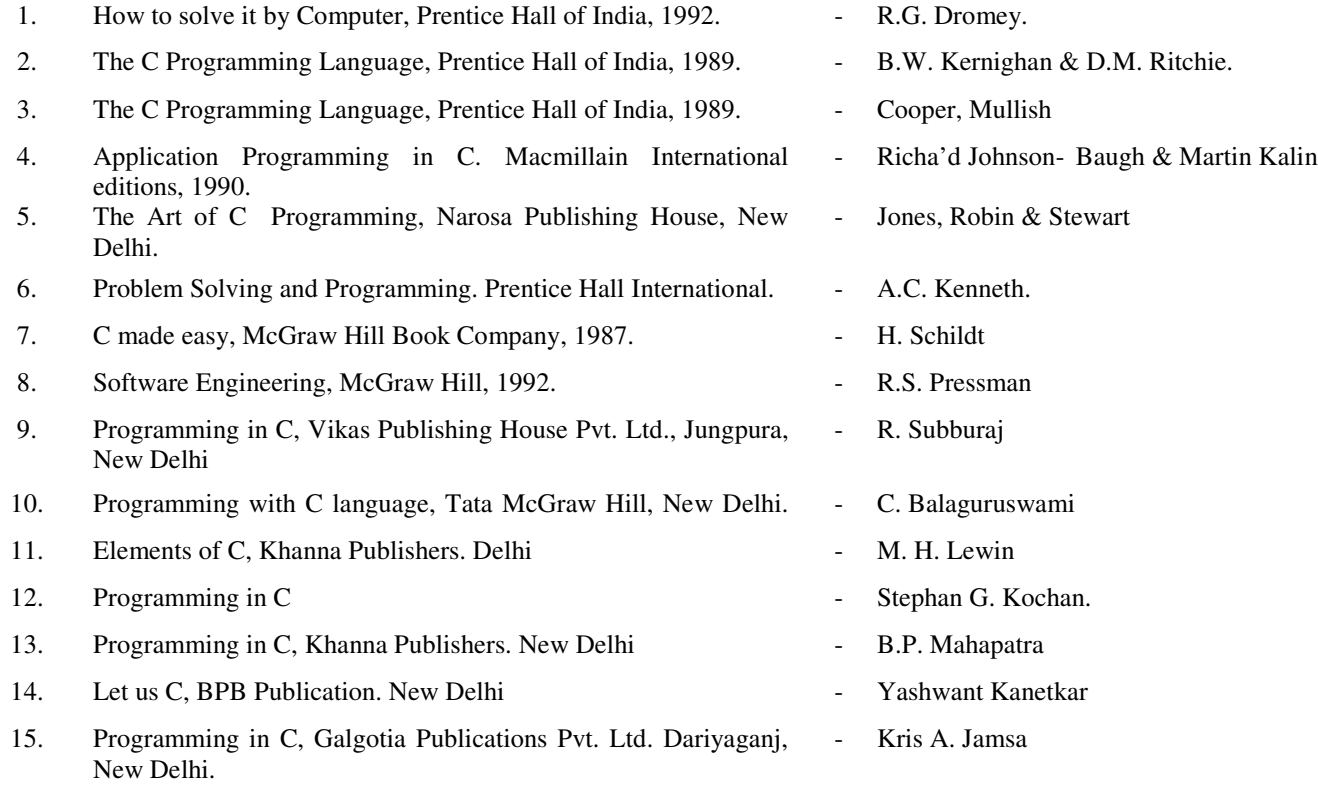

## **INTRODUCTION TO SOFTWARE PACKAGE LAB**

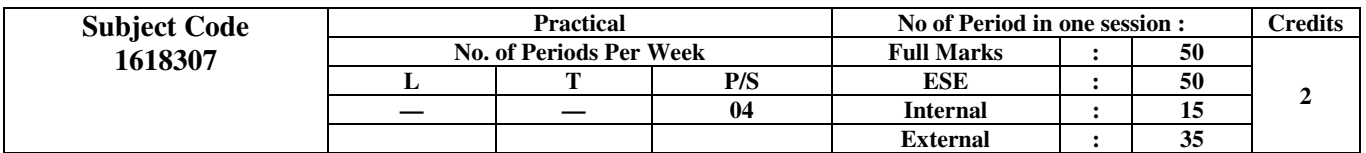

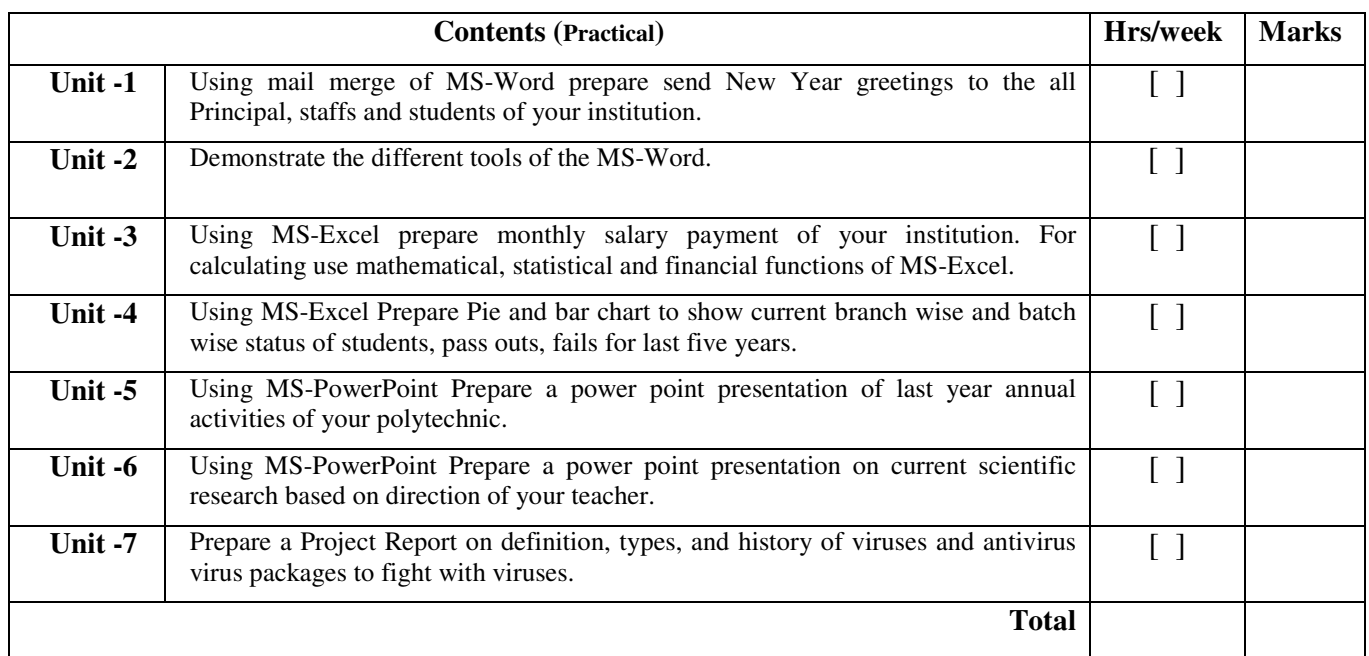

### **Books Recommended:-**

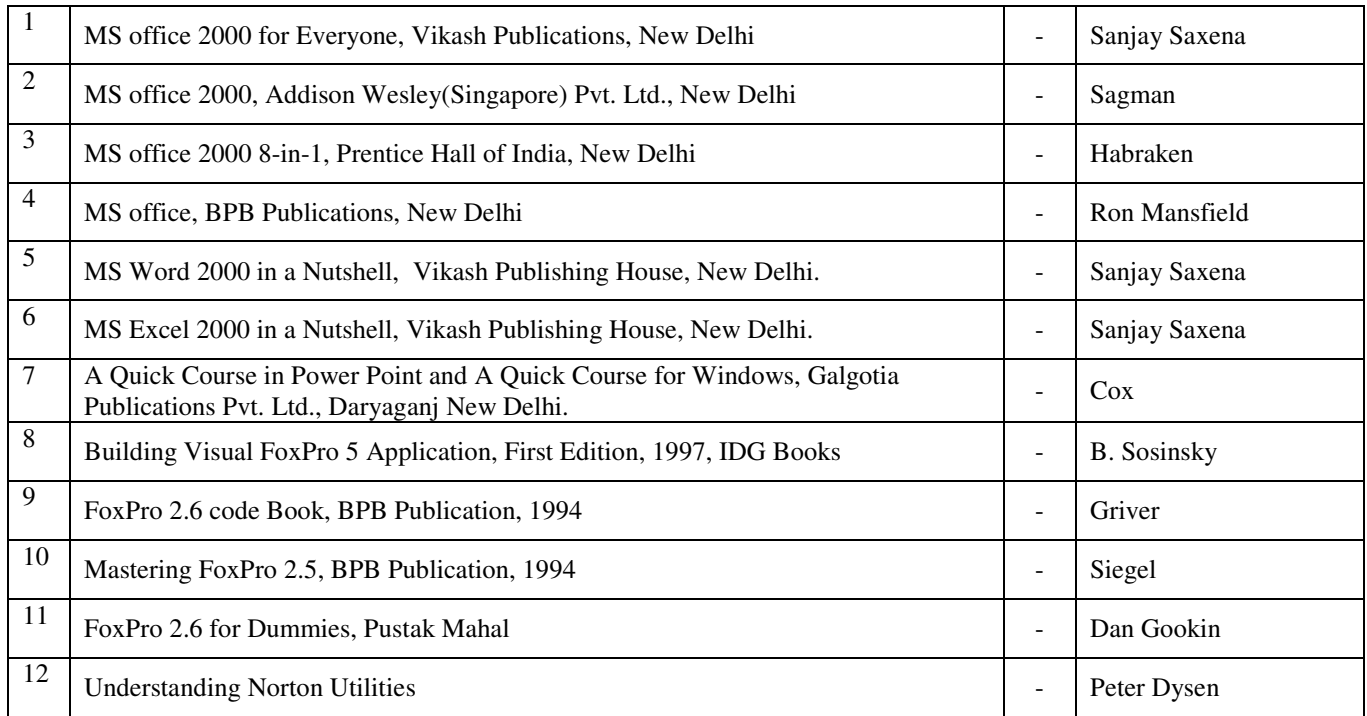

# **COMPUTER ORGANISATION & ARCHITECTURE (Lab)**

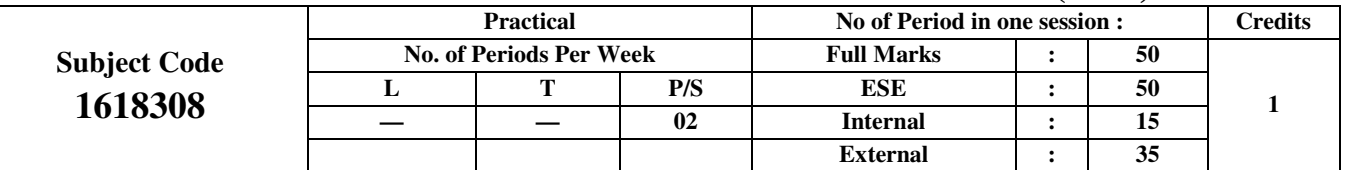

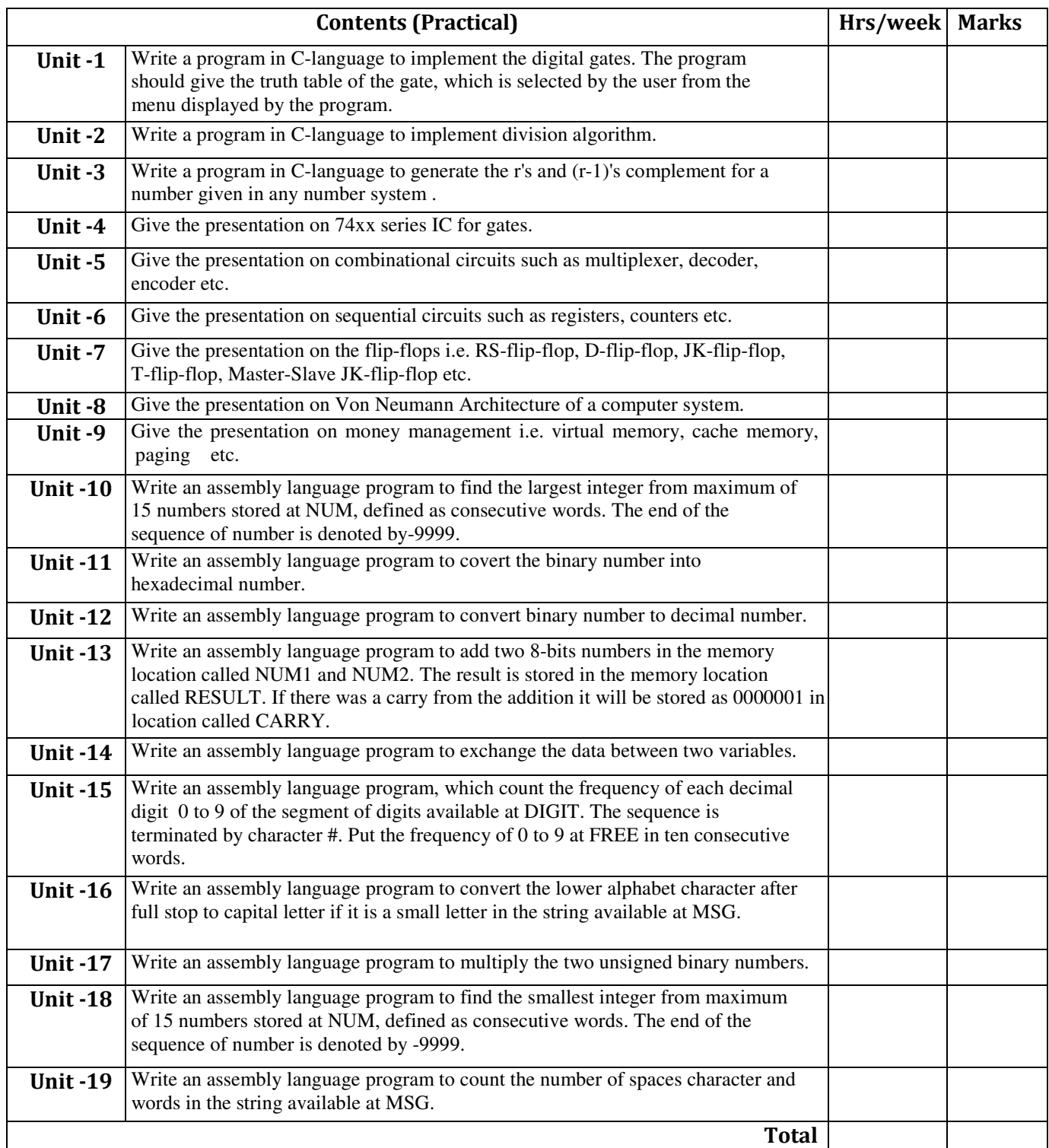

# **OPERATING SYSTEM (T W)**

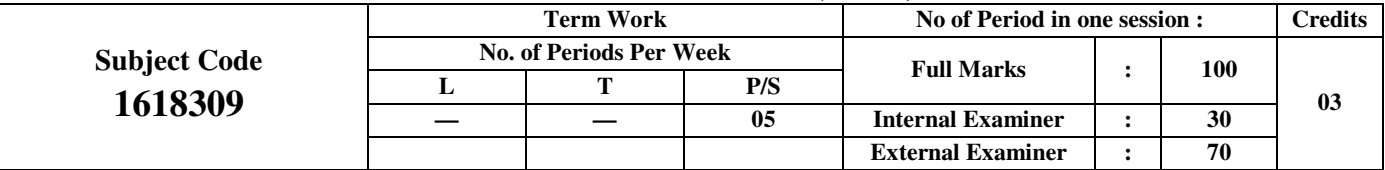

#### **LIST OF SESSIONALS:**

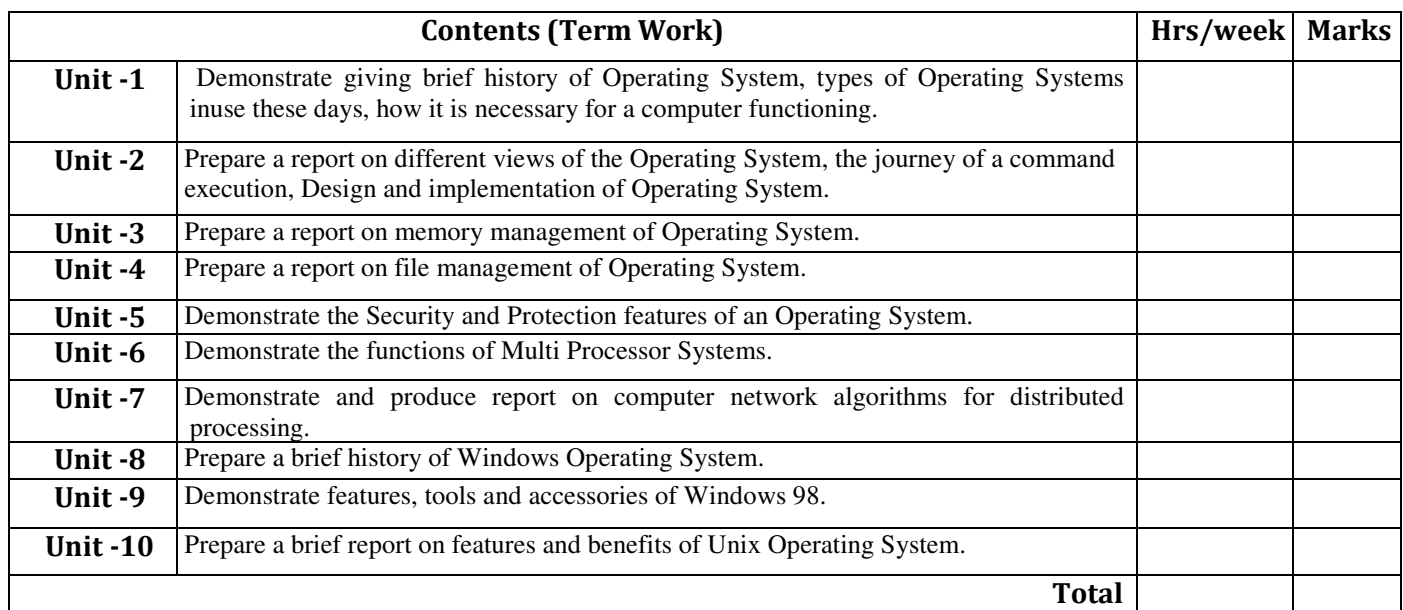

#### **Books Recommended:**

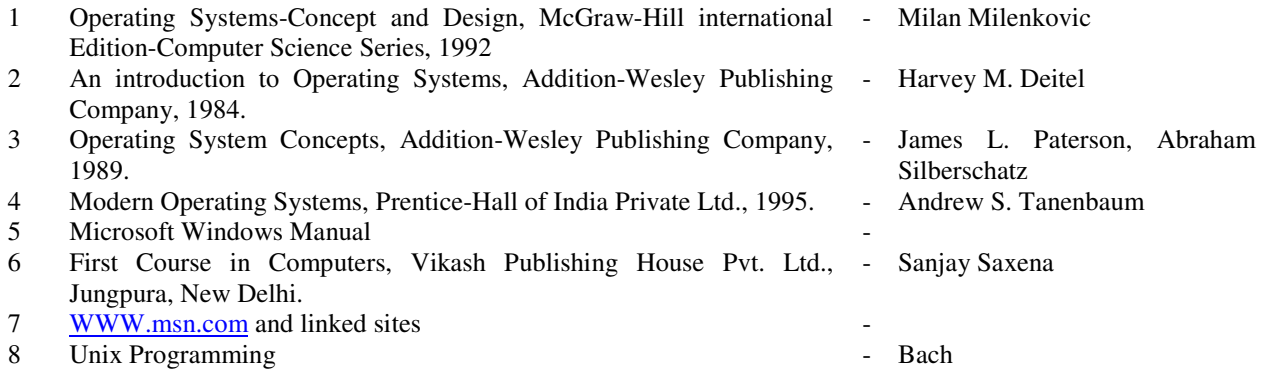